# [Braindump2go Fr[ee 70-342 Dumps Questions Download](http://www.mcitpdump.com/?p=2852)

# **MICROSOFT OFFICIAL: New Updated 70-342 Exam Questions from Braindump2go 70-342 PDF Dumps and 70-342 VCE Dumps! Welcome to Download the Newest Braindump2go 70-342 VCE&PDF Dumps:**

http://www.braindump2go.com/70-342.html (224 Q&As) Microsoft Official Exam Center New Released 70-342 Dumps Questions, Many New Questions added into it! Braindump2go Offer Free Sample Questions and Answers for Download Now! Visit Our Webiste, get the new updated Questions then pass Microsoft 70-342 at the first try! Exam Code: 70-342Exam Name: Advanced Solutions of Microsoft Exchange Server 2013Certification Provider: MicrosoftCorresponding Certifications: MCSE, MCSE: Messaging70-342 Dump,70-342 Exam Dumps,70-342 Exam Questions,70-342 Exam Prep,70-342 Book,70-342 Study Guide, 70-342 Braindump, 70-342 VCE, 70-342 PDF, 70-342 Practice Exam, 70-342 Practice Test Microsoft Advanced Solutions of Microsoft Exchange

## 2013: 70-342

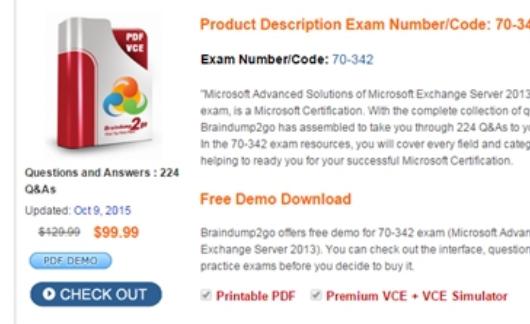

# Exam Number/Code: 70-342

"Microsoft Advanced Solutions of Microsoft Exchange Server 2013 exam, is a Microsoft Certification. With the complete collection of g mp2go has assembled to take you through 224 Q&As to yo In the 70-342 exam resources, you will cover every field and categ helping to ready you for your successful Microsoft Certification

#### Free Demo Download

Braindump2go offers free demo for 70-342 exam (Microsoft Adva Exchange Server 2013). You can check out the interface, question practice exams before you decide to buy it

**Ø Printable PDF Ø Premium VCE + VCE Simulator** 

 QUESTION 175You have an Exchange Server organization that contains Exchange Server 2010 servers and Exchange Server 2013 servers. You have a Microsoft Lync Server 2010 environment that is integrated with Unified Messaging (UM) services.You have an Exchange Server 2010 server named EX1 that has the Unified Messaging server role installed.You are migrating the UM services to Exchange Server 2013.You need to prevent EX1 from providing call answering services during the migration.What should you modify? A. the UM mailbox policies B. the UM auto attendants C. the UM dial plans D. the UM hunt groups Answer: CExplanation:https://technet.microsoft.com/en-us/library/dn169226%28v=exchg.150%29.aspx QUESTION 176You have an Exchange Server 2013 organization that has two sites. The sites use a single namespace.Each site contains two Exchange servers and a hardware load balancer.Mailboxes are distributed evenly between the sites.Your company's IT policy states that all users must be able to access their mailbox if one site fails.You implement a DNS round robin solution for the Client Access server infrastructure.When a s[ite outage occurs, some users report experiencing intermittent slowness when they](https://technet.microsoft.com/en-us/library/dn169226%28v=exchg.150%29.aspx) connect to their mailbox. You need to recommend a solution to resolve the issue.What are two possible recommendations to achieve this goal? Each correct answer presents a complete solution. A. Remove the Virtual IP (VIP) of the failed data center.B. Implement geo-dnsC. Add one additional Client Access server to each site.D. Deploy a Windows Failover Cluster in each site.E. Lower the TTL of the DNS records. Answer: AE QUESTION 177You have an Exchange Server 2013 organization that contains one office in Los Angeles and one office in New York.All servers have the Mailbox server role and the Client Access server role installed and are members of a data availability group (DAG) named DAG1. The servers and databases are shown in the exhibit. (Click the Exhibit button.)

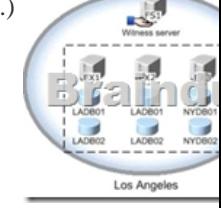

You need to ensure that if the active copy of NYDB01 fails, a server in the same site will attempt to activate a copy of the database before a server in another site does. The solution must not influence the activation of other database copies.Which command should you run? A. suspend-mailboxdatabasecopy -identity nydb01ex3 -activationonlyB. set-mailboxserver -identity ex3 -autodatabasemountdial bestavailabilityC. suspend-mailboxdatabasecopy -identity nydb01ex4 -activationonlyD. set-mailboxserver -identity ex4 -autodatabasemountdial bestavailability. Answer: DExplanation: https://technet.microsoft.com/en-us/library/dd298065%28v=exchg.150%29.aspx QUESTION 178You have an Exchange Server

2013 organization.The human [resources \(HR\) department has a custom form used to enter the pe](http://www.mcitpdump.com/?p=2852)rsonal information of employees. The form uses the Microsoft Word format.You need to encrypt the contents of the form automatically when users in the HR department send the form to users outside the organization.You deploy an Active Directory Rights Management Services (AD RMS) template.Which two of the following should you create next? Each correct answer presents a complete solution. A. an Outlook protection rule.B. a Mail TipC. a DLP policy template.D. a Policy Tip. Answer: AC QUESTION 179You have an Exchange Server 2013 organization named contoso.com. A partner company has an Exchange Server 2010 Service Pack 2 (SP2) organization named fabrikam.com.Both organizations have a federated trust.In contoso.com, you run Get-FederationInformation -DomainName contoso.com and you discover that the TokenIssueURIs property has a value of <uri:federation:MicrosoftOnline>.In fabrikam.com, you run Get-FederationInformation -DomainName fabrikam.com and you discover that the TokenIssueURIs property has a value of <uri:WindowsLiveID>.You need to ensure that the federated sharing can be implemented between the organizations.What should you do? A. In contoso.com, install the Exchange Web Service (EWS) Managed API.B. In the contoso.com, run the Set-OrganizationConfig cmdlet.C. In fabrikam.com, run the New-FederationTrust cmdlet.D. In contoso.com, run the New-FederationTrust cmdlet. Answer: DExplanation:https://technet.microsoft.com/en-us/library/jj657462(v=exchg.150).aspx Braindump2go New Published Exam Dumps: Microsoft 70-342 Practice Tests Questions, 224 Latest Questions and Answers from Official Exam Centre Guarantee You a 100% Pass! Free Download Instantly! Microsoft Advanced Solutions of Microsoft Exchange Server

## 2013: 70-342

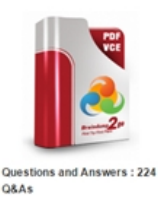

## **Product Description Exam Number/Code: 70-342** Exam Number/Code: 70-342

"Microsoft Advanced Solutions of Microsoft Exchange Server 2013", also known as 70-342 exam, is a Microsoft Certification. With the complete collection of questions and answers np2go has assembled to take you through 224 Q&As to your 70-342 Exam preparat In the 70-342 exam resources, you will cover every field and category in Microsoft MCTS helping to ready you for your successful Microsoft Certification.

#### **Free Demo Download**

Updated: Oct 9, 2015 \$420.00 \$99.99 PDF DEMO **O** CHECK OUT

Braindump2go offers free demo for 70-342 exam (Microsoft Advanced Solutions of Micr Exchange Server 2013). You can check out the interface, question quality and usability of our practice exams before you decide to buy it.

**Ø Printable PDF Ø Premium VCE + VCE Simulator** 

FREE DOWNLOAD: NEW UPDATED 70-342 PDF Dumps & 70-342 VCE Dumps from Braindump2go: http://www.braindump2go.com/70-342.html **(224 Q&As)**